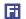

# FIFOTRACK COMMAND LIST

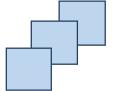

Model: S20

Version: V1.8

www.fifotrack.com

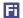

### **Copyright and Disclaimer**

- All copyrights belong to Shenzhen fifotrack Solution Co., Ltd. You are not allowed to revise, copy or spread this file in any form without consent of fifotrack.
- is trademark of fifotrack, protected by law.
- Please read this user guide carefully before installation to avoid any possible personal injury or property loss.

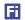

## **Document History**

| Version | Revision Date | Author  | Detail                                                                                               |
|---------|---------------|---------|----------------------------------------------------------------------------------------------------|
| V1.8    | Nov 10, 2020  | Vito Hu | Delete <u>B22</u> , <u>B29</u> , <u>B96</u> command                                                  |
|         |               |         | Modify <u>B03</u> , <u>B04</u> command                                                               |
|         |               |         | Delete " <u>Vibration</u> ", " <u>Parking Overtime</u> " alarm code                                  |
| V1.7    | Mar 16, 2017  | Vito Hu | Add <u>S13</u> command                                                                               |
| V1.6    | Sep 27, 2019  | Vito Hu | Modify <u>B04</u> , <u>B34</u> , <u>B96</u> command                                                  |
|         |               |         | Delete <u>B15</u> command                                                                            |
|         |               |         | Delete " <u>Enter Sleep</u> ", " <u>Wakeup</u> " alarm code                                          |
| V1.5    | Dec 12, 2018  | Vito Hu | Add <u>buz</u> field in <u>B08</u> command                                                           |
|         |               |         | Modify <u>B23</u> command                                                                            |
|         |               |         | Add <u>B24</u> , <u>B25</u> , <u>B29</u> , <u>B31</u> , <u>B34</u> , <u>B96</u> , <u>C08</u> command |
| V1.4    | Sep 16, 2018  | Vito Hu | Add <u>B99</u> , <u>S09</u> Commands                                                                 |
| V1.3    | Oct 20, 2017  | Vito Hu | Modify Appendix A                                                                                    |
| V1.2    | Oct 10, 2017  | Vito Hu | Modify B98 command                                                                                   |
|         |               |         | Delete OTA command                                                                                   |
| V1.1    | Sep 15, 2017  | Vito Hu | Revision Version                                                                                     |

### **Contents**

| D | ocument History                                      | 3  |
|---|------------------------------------------------------|----|
| 1 | GPRS Command Format                                  | 6  |
| 2 | SMS Command Format                                   | 7  |
| 3 | Serial port (COM) Command Format                     | 8  |
| 4 | Command Writing Specification                        | 9  |
| 5 | Command List                                         | 10 |
|   | B00 – Setting GPRS Parameters                        | 10 |
|   | B01 – Setting GPRS APN Parameters                    | 10 |
|   | B02 – Setting GPRS Link Protocol                     | 11 |
|   | B03 – Setting Tracking Time Interval                 | 11 |
|   | B04 – Setting Roaming Tracking Time Interval         | 11 |
|   | B05 – Setting Distance Tracking Interval             | 12 |
|   | B07 – Setting the Direction Change Upload            | 12 |
|   | B08 – Setting Speeding Alarm                         | 13 |
|   | B10 – Setting SMS Password                           | 13 |
|   | B11 – Setting SOS Number                             | 13 |
|   | B12 – Output Control                                 | 14 |
|   | B13 – Pulse Output Control                           | 14 |
|   | B14 – Setting SMS Time Zone                          | 15 |
|   | B16 – Setting Initial Mileage                        | 15 |
|   | B17 – Clear Blind Data                               | 15 |
|   | B18 – Setting Smart Working Mode                     | 16 |
|   | B19 – Setting Circle geo-fence                       | 16 |
|   | B21 – Setting Fatigue Driving                        | 17 |
|   | B23 – Setting Alarm Action                           | 17 |
|   | B24 – Setting Complicated Alarm Action               | 18 |
|   | B25 – Setting SMS Timing Tracking                    | 19 |
|   | B26 – Setting Alarm SMS Head String                  | 20 |
|   | B27 – Setting Parameters of Harsh Acceleration Alarm | 20 |
|   | B28 – Setting Parameters of Harsh Braking Alarm      | 20 |
|   | B31 – Setting SOS Number Attribute                   | 21 |

| B33 – Setting Maximum Idle Time                    | 22 |
|----------------------------------------------------|----|
| B34 – Setting Voltage Range for AD Port            | 22 |
| B80 – Setting Fuel Theft/Filling Alarm             | 23 |
| B81 – Setting Fuel Level Alarm                     | 23 |
| B82 – Enable/Disable Fuel Consumption Statistics   | 24 |
| B90 – Reset Tracker or Module                      | 25 |
| B91 – Setting Parameters to Default                | 25 |
| B94 – Turn on/off LED Display                      | 25 |
| B98 – Setting Lower Power Parameters               | 26 |
| B99 – OTA using FTP Server                         | 26 |
| C01 – Retrieve Position Information                | 27 |
| C02 – Retrieve Firmware/Hardware Version, SN, IMEI | 28 |
| C03 – Retrieve Supply Power Status                 | 28 |
| C04 – Retrieve Parameter Setting                   | 29 |
| C06 – Retrieve Basic Information of Tracker        | 29 |
| C08 – Retrieving AD voltage                        | 30 |
| S09 – Setting GPRS Heartbeat Interval              | 30 |
| S13 – Switching A02 Package Format                 | 31 |
| nnendix A – Alarm code and alarm narameter         | 32 |

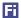

#### 1 GPRS Command Format

#### GPRS uplink (i.e.: Data is sent from terminal to platform) command format:

\$\$<pack-len>,<ID>,<work-no>,<cmd-code>,<cmd-para>\*<checksum>\r\n

#### GPRS downlink (i.e.: Data is sent form platform to terminal) command format:

##<pack-len>,<ID>,<work-no>,<cmd-code>,<cmd-para>\*<checksum>\r\n

#### Remarks:

- Comma (,) is used to separate data field, and it is necessary. There is no space before or after comma.
- pack-len: Package Length, decimal string format, the field of <u>pack-len</u> is {<u><ID>,<work-no>,<cmd-code>,<cmd-para></u>}, be careful, comma(,) in front of <u>ID</u> included.
- ID: Terminal ID, default IMEI.
- work-no: working number, hexadecimal string format, cyclic accumulation from 1 to 0xFFFF.
- cmd-code: Command code, or specification of data type.
- cmd-para: parameter or description of <u>cmd-code</u>, which is described in the following chapter.
- checksum: checksum of package, 2 bytes hexadecimal string format, XOR of {<pack-len>,<ID>,<work-no>,<cmd-code>,<cmd-para>}.
- \r\n: End of package, i.e. <CR><LF>.
- Without specification, multi-byte binary data in <u>cmd-para</u> uses big endian format, i.e. Most Significant Byte first.

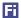

### **2 SMS Command Format**

#### Sending SMS (from mobile to tracker) command format:

<password>,<cmd-code>,<cmd-para>

#### Reply SMS (from tracker to mobile) data format:

<cmd-code>,<proc-result>

01 password: SMS password, 6 digits, default "000000".

02 cmd-code: command code, the same as *cmd-code* filed in GPRS command.

03 cmd-para: command parameter, the same as <u>cmd-para</u> filed in GPRS command.

04 proc-result: command process result

OK - Succeed.

05 SMS command with invalid password, or with incorrect format, no reply will be sent.

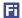

# 3 Serial port (COM) Command Format

#### **Setting command format:**

#<cmd-code>,<cmd-para><CR><LF>

#### Reply data format:

#<cmd-code>,<proc-result><CR><LF>

cmd-code, cmd-para: the same as corresponding filed of GPRS/SMS command.

proc-result: SMS command procession result

OK - Succeed.

UNSUPPORT – Command not supported.

FAILED - Procession failed.

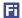

# **4 Command Writing Specification**

- Comma (,) is used to separate multi-filed, there is no space before and after comma.
- For command with multi parameters, filed(s) can be empty, the corresponding parameter is set to default.
- The following chapters describe <u>cmd-code</u> and <u>cmd-para</u>.
- The "Retrieve" row in the following chapters describes the corresponding query command.

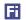

## **5 Command List**

| B00 – Se    | tting GPRS Parameters                                                                |
|-------------|--------------------------------------------------------------------------------------|
| Source      | GPRS/COM/SMS                                                                         |
| Description | B00, <svr_type>,<net_addr>,<net_port></net_port></net_addr></svr_type>               |
|             | 01 svr_type: server selection, 1main server, 2backup server; When the connection to  |
|             | main server cannot be reached, tracker will automatically connect to the backup      |
|             | server. This avoids data losses.                                                     |
|             | 02 net_addr: server IP or domain.                                                    |
|             | 03 net_port: server port.                                                            |
| Reply       | B00, <err_code></err_code>                                                           |
|             | 01 err_code: procession error code.                                                  |
|             | OK – Succeed.                                                                        |
|             | UNSUPPORT – Command not supported.                                                   |
|             | FAILED – Procession failed.                                                          |
| Example     | B00,1, 47.88.35.165,10502                                                            |
|             | 01 Set main server: IP-47.88.35.165, port-10502.                                     |
| Retrieve    | C04,B00, <svr_type></svr_type>                                                       |
|             | 01 svr_type: server selection, the same as <u>svr_type</u> field in setting command. |

| B01 – Setting GPRS APN Parameters |                                                                                                  |  |
|-----------------------------------|--------------------------------------------------------------------------------------------------|--|
| Source                            | GPRS/COM/SMS                                                                                     |  |
| Description                       | B01, <apn_name>,<apn_usr>,<apn_pwd></apn_pwd></apn_usr></apn_name>                               |  |
|                                   | 01 apn_name: APN name.                                                                           |  |
|                                   | 02 apn_usr: APN user name.                                                                       |  |
|                                   | 03 apn_pwd: APN password.                                                                        |  |
|                                   | 04 Leave <u>apn_usr</u> , <u>apn_pwd</u> field empty, if no APN username and APN password exist. |  |
|                                   | 05 Contact to local ISP for APN detail.                                                          |  |
| Reply                             | B01, <err_code></err_code>                                                                       |  |
|                                   | 01 err_code: procession error code.                                                              |  |
|                                   | OK – Succeed.                                                                                    |  |
|                                   | UNSUPPORT – Command not supported.                                                               |  |
|                                   | FAILED – Procession failed.                                                                      |  |
| Example                           | B01,cmnet                                                                                        |  |
|                                   | 01 Set APN name to "cmnet", APN login username and password empty.                               |  |
| Retrieve                          | C04,B01                                                                                          |  |

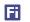

| B02 – Setting GPRS Link Protocol |                                                |  |
|----------------------------------|------------------------------------------------|--|
| Source                           | GPRS/COM/SMS                                   |  |
| Description                      | B02, <link_type></link_type>                   |  |
|                                  | 01 link_type: Link protocol, value TCP or UDP. |  |
|                                  | 02 default TCP protocol.                       |  |
| Reply                            | B02, <err_code></err_code>                     |  |
|                                  | 01 err_code: procession error code.            |  |
|                                  | OK – Succeed.                                  |  |
|                                  | UNSUPPORT – Command not supported.             |  |
|                                  | FAILED – Procession failed.                    |  |
| Example                          | B02,TCP                                        |  |
|                                  | 01 Set link protocol to TCP.                   |  |
| Retrieve                         | C04,B02                                        |  |

| B03 – Setting Tracking Time Interval |                                                                                  |  |
|--------------------------------------|----------------------------------------------------------------------------------|--|
| Source                               | GPRS/COM/SMS                                                                     |  |
| Description                          | B03, <basic_tmr>,<accoff_tmr></accoff_tmr></basic_tmr>                           |  |
|                                      | 01 basic_tme: normal time interval, unit s.                                      |  |
|                                      | 02 accoff_tmr: time interval when ACC OFF, unit s, default 0s.                   |  |
| Reply                                | B03, <err_code></err_code>                                                       |  |
|                                      | 01 err_code: procession error code.                                              |  |
|                                      | OK – Succeed.                                                                    |  |
|                                      | UNSUPPORT – Command not supported.                                               |  |
|                                      | FAILED – Procession failed.                                                      |  |
| Example                              | B03,30                                                                           |  |
|                                      | 01 Set timing tracking interval to 30s, tracker uploads position data every 30s. |  |
| Retrieve                             | C04,B03                                                                          |  |

| B04 – Setting Roaming Tracking Time Interval |                                                                                                    |  |
|----------------------------------------------|----------------------------------------------------------------------------------------------------|--|
| Source                                       | GPRS/COM/SMS                                                                                               |  |
| Description                                  | B04, <roam_basic_tmr>,<roam_accoff_tmr></roam_accoff_tmr></roam_basic_tmr>                                 |  |
|                                              | 01 roam_basic_tmr: roaming time interval, unit s, default 0s.                                              |  |
|                                              | 02 roam_accoff_tmr: time interval when ACC OFF under roaming, unit s, default 0s.                          |  |
|                                              | 03 When both <u>B03</u> and <u>B04</u> ( <u>roam_basic_tmr</u> != 0) are set, tracker uses below logic for |  |
|                                              | uploading:                                                                                                 |  |
|                                              | • When roaming detected, tracker uploads GPRS using <u>B04</u> setting, according to                       |  |
|                                              | ACC status                                                                                                 |  |
|                                              | • For non-roaming condition, tracker uploads GPRS using <u>B03</u> setting, according                      |  |
|                                              | to ACC status                                                                                              |  |

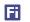

| Reply    | B04, <err_code></err_code>                                                          |
|----------|-------------------------------------------------------------------------------------|
|          | 01 err_code: procession error code.                                                 |
|          | OK – Succeed.                                                                       |
|          | UNSUPPORT – Command not supported.                                                  |
|          | FAILED – Procession failed.                                                         |
| Example  | B04,3600                                                                            |
|          | 01 Set timing tracking interval to 3600s while roaming.                             |
|          |                                                                                     |
|          | B04,3600,7200                                                                       |
|          | 01 Setting timing tracking interval to 3600s when ACC ON, 7200s when ACC off, under |
|          | roaming status                                                                      |
| Retrieve | C04,B04                                                                             |

| B05 – Setting Distance Tracking Interval |                                                           |  |
|------------------------------------------|-----------------------------------------------------------|--|
| Source                                   | GPRS/COM/SMS                                              |  |
| Description                              | B05, <basic_dst></basic_dst>                              |  |
|                                          | 01 basic_dst: Distance tracking interval, unit meter.     |  |
|                                          | 02 Distance Tracking is independent from timing tracking. |  |
| Reply                                    | B05, <err_code></err_code>                                |  |
|                                          | 01 err_code: procession error code.                       |  |
|                                          | OK – Succeed.                                             |  |
|                                          | UNSUPPORT – Command not supported.                        |  |
|                                          | FAILED – Procession failed.                               |  |
| Example                                  | B05,100                                                   |  |
|                                          | 01 Set distance tracking to 100m.                         |  |
| Retrieve                                 | C04,B05                                                   |  |

| B07 – Setting the Direction Change Upload |                                                                                   |  |
|-------------------------------------------|-----------------------------------------------------------------------------------|--|
| Source                                    | GPRS/COM/SMS                                                                      |  |
| Description                               | B07, <course></course>                                                            |  |
|                                           | 01 course: direction change angle, unit degree, range 1359, default 0.            |  |
|                                           | 02 When <u>course</u> is set to 0, direction change upload is disabled.           |  |
|                                           | 03 When driving direction change exceeds the setting value, tracker will upload a |  |
|                                           | position data for supplement.                                                     |  |
| Reply                                     | B07, <err_code></err_code>                                                        |  |
|                                           | 01 err_code: procession error code.                                               |  |
|                                           | OK – Succeed.                                                                     |  |
|                                           | UNSUPPORT – Command not supported.                                                |  |
|                                           | FAILED – Procession failed.                                                       |  |
| Example                                   | B07,30                                                                            |  |

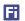

|          | 01 Set direction change angle to 30°. |
|----------|---------------------------------------|
| Retrieve | C04,B07                               |

| B08 – Setting Speeding Alarm |                                                                                        |
|------------------------------|----------------------------------------------------------------------------------------|
| Source                       | GPRS/COM/SMS                                                                           |
| Description                  | B08, <speeding>,<buz></buz></speeding>                                                 |
|                              | 01 speeding: speed, unit km/h, range 0300, default 0.                                  |
|                              | 02 When <u>speeding</u> is set to 0, speeding alarm is disabled.                       |
|                              | 03 buz: 1—Enable buzzer when speeding; 0—Disable(default)                              |
|                              | 04 When <u>buz==1</u> , tracker controls buzzer via OUT1, till speed returns to normal |
| Reply                        | B08, <err_code></err_code>                                                             |
|                              | 01 err_code: procession error code.                                                    |
|                              | OK – Succeed.                                                                          |
|                              | UNSUPPORT – Command not supported.                                                     |
|                              | FAILED – Procession failed.                                                            |
| Example                      | B08,90                                                                                 |
|                              | 01 Set speed limit to 90km/h; Disable buzzer                                           |
| Retrieve                     | C04,B08                                                                                |

| B10 – Setting SMS Password |                                                                         |
|----------------------------|-------------------------------------------------------------------------|
| Source                     | GPRS/COM/SMS                                                            |
| Description                | B10, <sms_pwd></sms_pwd>                                                |
|                            | 01 sms_pwd: SMS password, 6 digits, default "000000".                   |
| Reply                      | B10, <err_code></err_code>                                              |
|                            | 01 err_code: procession error code.                                     |
|                            | OK – Succeed.                                                           |
|                            | UNSUPPORT – Command not supported.                                      |
|                            | FAILED – Procession failed.                                             |
| Example                    | B10,472627                                                              |
|                            | 01 Set SMS password to "472627".                                        |
|                            |                                                                         |
|                            | B10,47262A                                                              |
|                            | 01 Invalid command, because SMS password needs to be a 6 digits string. |
| Retrieve                   | C04,B10                                                                 |

| B11 – Setting SOS Number |                                                                        |
|--------------------------|------------------------------------------------------------------------|
| Source                   | GPRS/COM/SMS                                                           |
| Description              | B11, <sos_num1>,<sos_num2>,<sos_num3></sos_num3></sos_num2></sos_num1> |

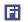

|          | 01 sos_num1, 2, 3: SOS numbers to be set; 3 numbers can be set at most.     |
|----------|-----------------------------------------------------------------------------|
|          | 02 Refer to B23 for the function of SOS number(s).                          |
| Reply    | B11, <err_code></err_code>                                                  |
|          | 01 err_code: procession error code.                                         |
|          | OK – Succeed.                                                               |
|          | UNSUPPORT – Command not supported.                                          |
|          | FAILED – Procession failed.                                                 |
| Example  | B11,15698210011,,15698210200                                                |
|          | 01 Set sos_num1 to 15698210011, sos_num2 to empty, sos_num3 to 15698210200. |
| Retrieve | C04,B11                                                                     |

| B12 – Output Control |                                                                                         |
|----------------------|-----------------------------------------------------------------------------------------|
| Source               | GPRS/COM/SMS                                                                            |
| Description          | B12, <index>,<action>,<safe_speed></safe_speed></action></index>                        |
|                      | 01 index: out port selection, value 1, 2, 3 etc                                         |
|                      | 02 action: Output control, 0output low level, 1—output high level.                      |
|                      | 03 safe_speed: speed limit, unit km/h, range 1—300; when this parameter is set to 0, or |
|                      | this filed is empty, output control takes effect immediately; Other value, set the      |
|                      | speed limit for output control. When the driving speed is lower than the speed limit,   |
|                      | the output control takes effect.                                                        |
| Reply                | B12, <err_code></err_code>                                                              |
|                      | 01 err_code: error code.                                                                |
|                      | OK – Succeed.                                                                           |
|                      | UNSUPPORT – Command not supported.                                                      |
|                      | FAILED -Processing failed.                                                              |
| Example              | B12,1,1,20                                                                              |
|                      | 01 Set OUT1 to output high level when speed less than 20km/h.                           |
| Retrieve             | UNSUPPORT                                                                               |

| B13 – Pulse Output Control |                                                                                    |
|----------------------------|------------------------------------------------------------------------------------|
| Source                     | GPRS/COM/SMS                                                                       |
| Description                | B13, <index>,<on_time>,<off_time>,<pls_cnt></pls_cnt></off_time></on_time></index> |
|                            | 01 index: out port specification, value 1, 2, 3 etc                                |
|                            | 02 on_time: Duration of high level, unit ms.                                       |
|                            | 03 off_time: Duration of low level, unit ms.                                       |
|                            | 04 pls_cnt: Pulse number.                                                          |
| Reply                      | B13, <err_code></err_code>                                                         |
|                            | 01 err_code: error code.                                                           |
|                            | OK – Succeed.                                                                      |
|                            | UNSUPPORT – Command not supported.                                                 |

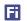

|          | FAILED –Processing failed.                                                           |
|----------|--------------------------------------------------------------------------------------|
| Example  | B13,1,1000,1000,10                                                                   |
|          | 01 Set OUT1 to output 10 pulse, whose high level duration 1000ms, low level duration |
|          | 1000ms.                                                                              |
| Retrieve | UNSUPPORT                                                                            |

| B14 – Setting SMS Time Zone |                                                                                        |
|-----------------------------|----------------------------------------------------------------------------------------|
| Source                      | GPRS/COM/SMS                                                                           |
| Description                 | B14, <tzone></tzone>                                                                   |
|                             | 01 tzone: time zone, range [-12, 12].                                                  |
|                             | 02 Default value of <i>tzone</i> is 0.                                                 |
|                             | 03 When SMS time zone is set, all tracking/alarm SMS use <u>tzone</u> for date & time. |
|                             | 04 GPRS data uploading uses UTC-0 time zone.                                           |
| Reply                       | B14, <err_code></err_code>                                                             |
|                             | 01 err_code: procession error code.                                                    |
|                             | OK – Succeed.                                                                          |
|                             | UNSUPPORT – Command not supported.                                                     |
|                             | FAILED – Procession failed.                                                            |
| Example                     | B14,-8                                                                                 |
| Retrieve                    | C04,B14                                                                                |

| B16 – Setting Initial Mileage |                                                                  |
|-------------------------------|------------------------------------------------------------------|
| Source                        | GPRS/COM/SMS                                                     |
| Description                   | B16, <init_mile></init_mile>                                     |
|                               | 01 init_mile: initial mileage, unit meter, default 0m.           |
| Reply                         | B16, <err_code></err_code>                                       |
|                               | 01 err_code: error code.                                         |
|                               | OK – Succeed.                                                    |
|                               | UNSUPPORT – Command not supported.                               |
|                               | FAILED -Processing failed.                                       |
| Example                       | B16                                                              |
|                               | 01 Set both initial mileage to 0m                                |
| Retrieve                      | C04,B16                                                          |
|                               | 01 The retrieved value is current mileage, not the setting ones. |

| B17 – Clear Blind Data |                              |
|------------------------|------------------------------|
| Source                 | GPRS/COM/SMS                 |
| Description            | B17, <data_type></data_type> |

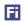

|          | 01 data_type: blind data type.         |
|----------|----------------------------------------|
|          | 1 – GPRS Blind.                        |
|          | 2 – SMS blind.                         |
|          | 3 – Both GPRS and SMS blind.           |
| Reply    | B17, <err_code></err_code>             |
|          | 01 err_code: procession error code.    |
|          | OK – Succeed.                          |
|          | UNSUPPORT – Command not supported.     |
|          | FAILED – Procession failed.            |
| Example  | B17,3                                  |
|          | 01 Clear both GPRS and SMS blind data. |
| Retrieve | UNSUPPORT                              |

| B18 – Setting Smart Working Mode |                                                                                        |
|----------------------------------|----------------------------------------------------------------------------------------|
| Source                           | GPRS/COM/SMS                                                                           |
| Description                      | B18, <input/> , <valid_mode></valid_mode>                                              |
|                                  | 01 input: in-port selection, 1—IN1, 2—IN2, etc For S20, only IN1 is smart input, which |
|                                  | can be set using the command                                                           |
|                                  | 02 valid_mode: valid trigger mode, 0low level valid, 1high level valid.                |
| Reply                            | B18, <err_code></err_code>                                                             |
|                                  | 01 err_code: error code.                                                               |
|                                  | OK – Succeed.                                                                          |
|                                  | UNSUPPORT – Command not supported.                                                     |
|                                  | FAILED -Processing failed.                                                             |
| Example                          | B18,1,1                                                                                |
|                                  | 01 Set IN1 to high level valid mode.                                                   |
| Retrieve                         | C04,B18, <input/>                                                                      |
|                                  | 01 input: in-port selection, the same as <u>input</u> field in setting command.        |

| B19 – Setting Circle geo-fence |                                                                              |  |
|--------------------------------|------------------------------------------------------------------------------|--|
| Source                         | GPRS/COM/SMS                                                                 |  |
| Description                    | B19, <index>,<flag>,<radium>,<lat>,<lon></lon></lat></radium></flag></index> |  |
|                                | 01 index: fence index, value 1~8, i.e.: 8 geo-fence can be set at most.      |  |
|                                | 02 flag: alarm flag                                                          |  |
|                                | flag=1: Trigger alarm when exit fence.                                       |  |
|                                | flag=2: Trigger alarm when enter fence.                                      |  |
|                                | flag=3: Trigger alarm both enter and exit fence.                             |  |
|                                | 03 radium: radium of circle geo-fence, unit meter.                           |  |
|                                | 04 lat: latitude of center point, decimal string format.                     |  |
|                                | 05 Ion: longitude of center point, decimal string format.                    |  |

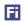

|          | 06 When <u>lat</u> and <u>lon</u> are empty, current latitude and longitude is used, while GPS valid                       |
|----------|----------------------------------------------------------------------------------------------------|
|          | signal is needed.                                                                                                    |
|          | 07 When <u>flag</u> , <u>radium</u> , <u>lat</u> , <u>lon</u> are empty, delete goe-fence specified by <u>index</u> ; When |
|          | <u>index</u> =0 or empty, delete all.                                                                                      |
| Reply    | B19, <err_code></err_code>                                                                                                 |
|          | 01 err_code: procession error code.                                                                                        |
|          | OK – Succeed.                                                                                                    |
|          | UNSUPPORT – Command not supported.                                                                                         |
|          | FAILED – Procession failed.                                                                                                |
| Example  | B19,1,3,200                                                                                                    |
|          | 01 Set the first circle geo-fence, centre point: current location, radium: 200m, output                                    |
|          | alarm both enter and exit fence.                                                                                           |
| Retrieve | C04,B19, <index></index>                                                                                                   |
|          | 01 index: fence index, value $1^{8}$ , the same as <u>index</u> field in setting command.                                  |

| B21 – Setting Fatigue Driving |                                                                                            |  |
|-------------------------------|--------------------------------------------------------------------------------------------|--|
| Source                        | GPRS/COM/SMS                                                                               |  |
| Description                   | B21, <drowsy_time>,<rest_time></rest_time></drowsy_time>                                   |  |
|                               | 01 drowsy_time: Fatigue driving time, unit s, default 14400s.                              |  |
|                               | 02 rest_time: Minimum rest time after fatigue driving, unit s, default 1200s.              |  |
|                               | 03 When <u>drowsy time</u> is set to 0, fatigue driving alarm is disabled.                 |  |
|                               | 04 The field <u>rest_time</u> can be empty, while the default value is used.               |  |
|                               | 05 When <u>drowsy_time</u> and <u>rest_time</u> are empty, both values are set to default. |  |
| Reply                         | B21, <err_code></err_code>                                                                 |  |
|                               | 01 err_code: procession error code.                                                        |  |
|                               | OK – Succeed.                                                                              |  |
|                               | UNSUPPORT – Command not supported.                                                         |  |
|                               | FAILED – Procession failed.                                                                |  |
| Example                       | B21                                                                                        |  |
|                               | 01 Set fatigue driving time to the default value 14400s, and minimum rest time to the      |  |
|                               | default value 1200s.                                                                       |  |
| Retrieve                      | C04,B21                                                                                    |  |

| B23 – Setting Alarm Action |                                                                                                    |
|----------------------------|----------------------------------------------------------------------------------------------------|
| Source                     | GPRS/COM/SMS                                                                                                    |
| Description                | B23, <alm-code>,<gprs><sms><two-way-call><monitor-call><photo><an-idx></an-idx></photo></monitor-call></two-way-call></sms></gprs></alm-code> |
|                            | 01 alm-code: Alarm type, refer to <u>Appendix –A</u> .                                                                                        |
|                            | 02 GPRS: Disable/enable GPRS uploading.                                                                                                    |
|                            | 03 SMS: Disable/enable SMS to SOS number.                                                                                                    |
|                            | 04 two-way-call: Disable/enable SOS number dialing under two-way conversation, set to                                                         |

| F |   | ۹ | H | ١ |  |
|---|---|---|---|---|--|
| ı | - | п | Ħ | ı |  |
| ı |   |   |   | 1 |  |
|   | Ī | - | F | ш |  |

| 0 for actual useage.                                                                                                    |
|----------------------------------------------------------------------------------------------------|
| 05 monitor-call: Disable/enable SOS number dialing under monitor mode.                                                          |
| 06 photo: Disable/enable photographing, set to 0 for actual useage.                                                             |
| 07 AN-idx: Complicated action, value 1 $^{\sim}$ 6, which corresponds to $\underline{AN\text{-}idx}$ field in $\underline{B24}$ |
| command; AN is composed of a serial command sets, performing user define                                                        |
| operations; Refer to <u>B24</u> command for detail.                                                                             |
| 08 When both <u>two-way-call</u> and <u>monitor-call</u> are set, <u>monitor-call</u> is valid, while                           |
| <u>two-way-call</u> ignored.                                                                                                    |
| 09 <u>two-way-call</u> or <u>monitor-call</u> is valid when SOS number set, refer to <u>B11</u> command for                     |
| SOS number(s) setting.                                                                                                    |
| B23, <err_code></err_code>                                                                                                    |
| 01 err_code: procession error code.                                                                                             |
| OK – Succeed.                                                                                                    |
| UNSUPPORT – Command not supported.                                                                                              |
| FAILED – Procession failed.                                                                                                    |
| B23,2,110102                                                                                                    |
| 01 Set action when SOS triggered:                                                                                               |
| a Sending GPRS alarm data to platform.                                                                                          |
| b Sending alarm SMS with <u>C01</u> format to SOS number.                                                                       |
| c Dial SOS numbers under monitor mode.                                                                                          |
| d Perform operations which is defined by <u>B24</u>                                                                             |
| C04,B23, <alm-code></alm-code>                                                                                                  |
| 01 alm-code: Alarm type, refer to <u>Appendix–A</u> . The same as <u>alm-code</u> field in setting                              |
| command.                                                                                                    |
|                                                                                                    |

| B24 – Se    | tting Complicated Alarm Action                                                                                |
|-------------|----------------------------------------------------------------------------------------------------|
| Source      | GPRS/COM/SMS                                                                                                  |
| Description | B24, <an-idx>,'#oper-1',<delay_t>,'#oper-2',</delay_t></an-idx>                                               |
|             | 01 The command defines complicated alarm action, "AN" for short; AN is used associated                        |
|             | with <u>B23</u> setting. When both <u>AN-idx</u> field in <u>B23</u> command, and AN detail in <u>B24</u> are |
|             | set, operation can be performed then.                                                                         |
|             | 02 AN-idx: AN index, value 1~6, corresponds to 1~6 operation sets; It can be selected by                      |
|             | <u>AN-idx</u> field in <u>B23</u> command.                                                                    |
|             | 03 #oper-[1,2]: Operation instruction, composed of a serial command(s). Maximum                               |
|             | length of 64 bytes.                                                                                           |
|             | 04 delay_t: Delay time between adjoining operation, unit second. It means, tracker                            |
|             | performs operations defined by <u>opera-1</u> , delay <u>delay</u> seconds, then perform <u>opera-2</u>       |
|             | 05 The writing rule of <u>B24</u> :                                                                           |
|             | a Single quotes in front of and behind <u>oper-x</u> are needed, which is used to define                      |
|             | operation start                                                                                               |
|             | b <u>oper-x</u> is composed of commands sets, it is written in "Serial port (COM) Command                     |
|             | Format". For example, '#B12,1,1'                                                                              |

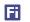

|          | c <u>delay t</u> is written in digital directly, there is no single quote in front or behind       |
|----------|----------------------------------------------------------------------------------------------------|
|          | 06 The operation flow of AN action                                                                 |
|          | a Tracker detects alarm occurring.                                                                 |
|          | b Tracker checks whether <u>AN-idx</u> is selected in <u>B23</u> , and whether AN detail is set in |
|          | <u>B24</u> .                                                                                       |
|          | c When both <u>B23</u> and <u>B24</u> are set, tracker performs operation defined by <u>B24</u> .  |
| Reply    | B24, <err_code></err_code>                                                                         |
|          | 01 err_code: procession error code.                                                                |
|          | OK – Succeed.                                                                                      |
|          | UNSUPPORT – Command not supported.                                                                 |
|          | FAILED – Procession failed.                                                                        |
| Example  | B23,2,100003                                                                                       |
|          | B24,3,'#B12,1,1',3,'#B12,1,0'                                                                      |
|          | 01 Tracker will upload GPRS package, and perform AN3 when SOS detected.                            |
|          | 02 When SOS detected, tracker uploads GPRS alarm package, set OUTPUT1 high level,                  |
|          | delay 3s, and then set OUTPUT1 low level.                                                          |
| Retrieve | C04,B24, <an-idx></an-idx>                                                                         |
|          | 01 AN-idx: AN index, the same as <u>AN-idx</u> field in setting command                            |

| B25 – Setting SMS Timing Tracking |                                                                                                   |  |
|-----------------------------------|---------------------------------------------------------------------------------------------------|--|
| Source                            | GPRS/COM/SMS                                                                                      |  |
| Description                       | B25, <sms_interval>,<sos_list></sos_list></sms_interval>                                          |  |
|                                   | 01 sms_interval: SMS Tracking interval, unit: s, default: 0s; when sms_interval==0,               |  |
|                                   | disable SMS timing tracking                                                                       |  |
|                                   | 02 The format of timing SMS is the same as <u>CO1</u> reply                                       |  |
|                                   | 03 sos_list: SOS number list, value 1, 2, 3 or the combination of them. Tracking SMS will         |  |
|                                   | be sent to the SOS number(s) defined by <u>sos_list</u> ; When <u>sos_list</u> is empty, tracking |  |
|                                   | SMS will be sent to #1 number by default;                                                         |  |
|                                   | 04 After setting SMS timing tracking, it is suggested to set SOS number(s) using <u>B11</u>       |  |
|                                   | command, to set time-zone using <u>B14</u> command.                                               |  |
| Reply                             | B25, <err_code></err_code>                                                                        |  |
|                                   | 01 err_code: error code.                                                                          |  |
|                                   | OK – Succeed.                                                                                     |  |
|                                   | UNSUPPORT – Command not supported.                                                                |  |
|                                   | FAILED -Processing failed.                                                                        |  |
| Example                           | B25,120,23                                                                                        |  |
|                                   | 01 Enable SMS timing tracking, and set interval to 120s, tracking SMS will be sent to #2          |  |
|                                   | and #3 SOS numbers                                                                                |  |
| Retrieve                          | C04,B25                                                                                           |  |

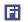

| B26 – Setting Alarm SMS Head String |                                                                                                    |  |
|-------------------------------------|----------------------------------------------------------------------------------------------------|--|
| Source                              | GPRS/COM/SMS                                                                                        |  |
| Description                         | B26, <alm-code>,<sms_string></sms_string></alm-code>                                                |  |
|                                     | 01 alm-code: Alarm type, refer to <u>Appendix –A</u> .                                              |  |
|                                     | 02 sms_string: SMS head string, 16 bytes length at most.                                            |  |
|                                     | 03 Refer to <u>Appendix-A</u> for default string.                                                   |  |
| Reply                               | B26, <err_code></err_code>                                                                          |  |
|                                     | 01 err_code: error code.                                                                            |  |
|                                     | OK – Succeed.                                                                                       |  |
|                                     | UNSUPPORT – Command not supported.                                                                  |  |
|                                     | FAILED -Processing failed.                                                                          |  |
| Example                             | B26,2,HELP                                                                                          |  |
|                                     | 01 Set SMS head string of SOS to "HELP".                                                            |  |
| Retrieve                            | C04,B26, <alm-code></alm-code>                                                                      |  |
|                                     | 01 alm-code: Alarm type, refer to <u>Appendix –A</u> . The same as <u>alm-code</u> field in setting |  |
|                                     | command.                                                                                            |  |

| B27 – Setting Parameters of Harsh Acceleration Alarm |                                                                        |  |
|------------------------------------------------------|------------------------------------------------------------------------|--|
| Source                                               | GPRS/COM/SMS                                                           |  |
| Description                                          | B27, <speed_var>,<time_lmt></time_lmt></speed_var>                     |  |
|                                                      | 01 speed_var: maximum acceleration speed, unit km/h, default 0.        |  |
|                                                      | 02 time_lmt: hard acceleration detection time, unit s, default 0.      |  |
|                                                      | 03 Refer to <u>Appendix –A</u> for <u>alm-code</u> of harsh accelerate |  |
| Reply                                                | B27, <err_code></err_code>                                             |  |
|                                                      | 01 err_code: procession error code.                                    |  |
|                                                      | OK – Succeed.                                                          |  |
|                                                      | UNSUPPORT – Command not supported.                                     |  |
|                                                      | FAILED – Procession failed.                                            |  |
| Example                                              | B27,40,2                                                               |  |
|                                                      | 01 Set hard acceleration parameters: 40km/h speed variation within 2s. |  |
| Retrieve                                             | C04,B27                                                                |  |

| B28 – Setting Parameters of Harsh Braking Alarm |                                                                                               |  |
|-------------------------------------------------|-----------------------------------------------------------------------------------------------|--|
| Source                                          | GPRS/COM/SMS                                                                                  |  |
| Description                                     | B28, <speed_var>,<time_lmt></time_lmt></speed_var>                                            |  |
|                                                 | 01 speed_var: maximum decrease speed, unit km/h, default 0.                                   |  |
|                                                 | 02 time_lmt: hard braking detection time, unit s, default 0.                                  |  |
|                                                 | 03 When driving speed decrease beyond <u>speed var</u> , tracker triggers hard braking alarm. |  |
|                                                 | 04 Refer to <u>Appendix –A</u> for <u>alm-code</u> of harsh brake                             |  |

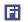

| Reply    | B28, <err_code></err_code>          |
|----------|-------------------------------------|
|          | 01 err_code: procession error code. |
|          | OK – Succeed.                       |
|          | UNSUPPORT – Command not supported.  |
|          | FAILED – Procession failed.         |
| Example  | Refer to example in B27             |
| Retrieve | C04,B28                             |

| B31 – Se    | tting SOS Number Attribute                                                                                   |
|-------------|----------------------------------------------------------------------------------------------------|
| Source      | GPRS/COM/SMS                                                                                                 |
| Description | B31, <sos-num>,<two-way-call>,<monitor>,<pos-sms></pos-sms></monitor></two-way-call></sos-num>               |
|             | 01 Set SOS number attribute, refer to <u>B11</u> command for SOS number setting.                             |
|             | 02 sos-num: SOS index, value 1, 2, 3, which corresponds to SOS number set by <u>B11</u> command.             |
|             | 03 two-way-call: attribute of two-way conversation.                                                          |
|             | 04 monitor: attribute of monitor-mode conversation.                                                          |
|             | 05 pos-sms: attribute of position SMS.                                                                       |
|             | 06 Description of attribute:                                                                                 |
|             | two-way-call: tracker picks up incoming phone-call in two-way conversation mode.                             |
|             | monitor: tracker picks up incoming phone-call in monitor mode.                                               |
|             | pos-sms: Tracker sends position SMS after incoming phone-call ends. Refer to                                 |
|             | <u>CO1</u> command for SMS format.                                                                           |
|             | 07 When both <u>two-way-call</u> and <u>monitor</u> are set, <u>monitor</u> is valid, i.e.: tracker picks up |
|             | phone-call in monitor mode.                                                                                  |
|             | 08 When the command string has only <u>sos-num</u> field, default attribute is set to                        |
|             | corresponding SOS number.                                                                                    |
|             | 09 Default attribute of SOS number: <u>two-way-call</u> and <u>pos-sms</u> .                                 |
| Reply       | B31, <err_code></err_code>                                                                                   |
|             | 01 err_code: procession error code.                                                                          |
|             | OK – Succeed.                                                                                                |
|             | UNSUPPORT – Command not supported.                                                                           |
|             | FAILED – Procession failed.                                                                                  |
| Example     | B31,1,1,1,1                                                                                                  |
|             | 01 Set attribute of the first SOS number: tracker automatically picks up incoming                            |
|             | phone-call under monitor mode, reply a position SMS.                                                         |
| Retrieve    | C04,B31, <sos-num></sos-num>                                                                                 |
|             | 01 sos-num: SOS index, value 1, 2, 3. The same as <u>sos-num</u> field in setting command.                   |

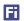

| B33 – Se    | tting Maximum Idle Time                                                                           |
|-------------|---------------------------------------------------------------------------------------------------|
| Source      | GPRS/COM/SMS                                                                                      |
| Description | B33, <idle_time></idle_time>                                                                      |
|             | 01 idle_time: maximum idle time, unit: s, default 0s. This parameter should be greater than 120s. |
|             | 02 idle definition: ACC ON, but no speed, which means engine running under idle mode.             |
|             | 03 When idle mode detected, tracker starts idle time counter, and triggers Idling Alarm           |
|             | ( <u>alm_code</u> =35), if counter exceeds <u>idle_time.</u>                                      |
| Reply       | B33, <err_code></err_code>                                                                        |
|             | 01 err_code: procession error code.                                                               |
|             | OK – Succeed.                                                                                     |
|             | UNSUPPORT – Command not supported.                                                                |
|             | FAILED – Procession failed.                                                                       |
| Example     | B33,600                                                                                           |
|             | 01 Set maximum idle time to 600s                                                                  |
| Retrieve    | C04,B33                                                                                           |

| B34 – Se    | tting \                                                                                          | /oltage Ra              | inge for A       | D Port            |                                    |  |
|-------------|--------------------------------------------------------------------------------------------------|-------------------------|------------------|-------------------|------------------------------------|--|
| Source      | GPRS/COM/SMS                                                                                     |                         |                  |                   |                                    |  |
| Description | B34, <index>,<min_volt>,<max_volt>,<filter-option></filter-option></max_volt></min_volt></index> |                         |                  |                   |                                    |  |
|             | 01 inde                                                                                          | x: AD port inde         | x, value 1, whic | h corresponds t   | to AD1                             |  |
|             | 02 min_                                                                                          | _volt: AD port v        | oltage when ex   | ternal input is ( | )%, unit V                         |  |
|             | 03 max                                                                                           | _volt: AD port          | voltage when     | external input is | s 100%, unit V                     |  |
|             | 04 filter                                                                                        | -option: filter o       | ption for AD sa  | imple data        |                                    |  |
|             | <u>filte</u>                                                                                     | <u>r-option</u> ==0 (de | efault): When    | external power    | exists, sample AD data and upload  |  |
|             | real                                                                                             | -time; When e           | xternal power    | disconnected,     | keeping the last sample value, and |  |
|             | uplo                                                                                             | oad to server           |                  |                   |                                    |  |
|             | <u>filte</u>                                                                                     | <u>r-option</u> ==2: up | oload AD samp    | le data real-tim  | e, ignoring ACC and external power |  |
|             | status                                                                                           |                         |                  |                   |                                    |  |
|             | 05 Default value for AD input                                                                    |                         |                  |                   |                                    |  |
|             | port                                                                                             | min_volt/V              | max_volt/V       | filter-option     | Description                        |  |
|             | AD1                                                                                              | 0                       | 5                | 0                 | Get sample data according to       |  |
|             |                                                                                                  |                         |                  |                   | external power status              |  |
| Reply       | B34, <err_code></err_code>                                                                       |                         |                  |                   |                                    |  |
|             | 01 err_code: procession error code.                                                              |                         |                  |                   |                                    |  |
|             | OK – Succeed.                                                                                    |                         |                  |                   |                                    |  |
|             | UNSUPPORT – Command not supported.                                                               |                         |                  |                   |                                    |  |
|             |                                                                                                  | FAILED - Pro            | cession failed.  |                   |                                    |  |
| Example     | B34,1,0                                                                                          | ,5.0                    |                  |                   |                                    |  |
|             | 01 Sett                                                                                          | ing voltage rar         | ige of AD1 to    | [0,5]V, getting   | sample data when external power    |  |
|             | exist, ke                                                                                        | eeping sample o         | data when exte   | rnal power disc   | onnected                           |  |

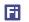

| Retrieve | C04,B34, <index></index> |
|----------|--------------------------|
|----------|--------------------------|

| B80 – Se    | tting Fuel Theft/Filling Alarm                                                                                             |
|-------------|----------------------------------------------------------------------------------------------------|
| Source      | GPRS/COM/SMS                                                                                                    |
| Description | B80, <ad-idx>,<theft-percentage>,<filling -percentage="">,<use-acc></use-acc></filling></theft-percentage></ad-idx>        |
|             | 01 The command is used for AD fuel sensor, such as AS10; Besides, it is valid on regular tank only at present.             |
|             | 02 ad-idx: AD channel which connects to fuel sensor, value 1/2; If <u>ad-idx==0</u> , disable fuel theft/filling function. |
|             | 03 theft-percentage: Fuel theft percentage, unit %, tracker will send alarm when the fuel                                  |
|             | level decrement exceeds the setting value. If <u>theft-percentage==0</u> or field empty, disable fuel theft alarm.         |
|             | 04 filling-percentage: Fuel filling percentage, unit %, tracker will send alarm when the                                   |
|             | fuel level increment exceeds the setting value. If <u>filling-percentage==0</u> or filed empty,                            |
|             | disable fuel filling alarm.                                                                                                |
|             | 05 use-acc: Whether tracker connects to ACC or not. To get better calculation result, it is                                |
|             | suggested to connect IN2 to ACC. If <u>use-acc</u> field empty, by default, it is regarded that                            |
|             | ACC connected.                                                                                                    |
| Reply       | B80, <err_code></err_code>                                                                                                 |
|             | 01 err_code: procession error code.                                                                                        |
|             | OK – Succeed.                                                                                                    |
|             | UNSUPPORT – Command not supported.                                                                                         |
|             | FAILED – Procession failed.                                                                                                |
| Example     | B80,1,5                                                                                                    |
|             | 01 Enable fuel theft alarm calculated based on AD1; When fuel level decrement exceed                                       |
|             | 5%, tracker sends theft alarm                                                                                              |
|             | 02 Disable fuel filling alarm                                                                                              |
|             | 03 IN2 connects to ACC                                                                                                    |
| Retrieve    | C04,B80                                                                                                    |

| B81 – Setting Fuel Level Alarm |                                                                                                    |  |
|--------------------------------|----------------------------------------------------------------------------------------------------|--|
| Source                         | GPRS/COM/SMS                                                                                                    |  |
| Description                    | B81, <ad-idx>,<low-percentage>,<high-percentage></high-percentage></low-percentage></ad-idx>                        |  |
|                                | 01 The command is used for AD fuel sensor, such as AS10; Besides, it is valid on regular tank only at present.      |  |
|                                | 02 ad-idx: AD channel which connects to fuel sensor, value 1/2; If <u>ad-idx==0</u> , disable fuel level detection. |  |
|                                | 03 low-percentage: Percentage of low fuel level, unit %, tracker will send alarm when the                           |  |
|                                | fuel level is lower than the setting value. If <u>low-percentage==0</u> or field empty, disable                     |  |
|                                | low fuel level detection.                                                                                           |  |

| r | - | 7 | H | ٧ |
|---|---|---|---|---|
|   |   |   | ۲ | 4 |
|   |   |   |   | П |
|   |   |   | L |   |

|          | 04 high-percentage: Percentage of high fuel level, unit %, tracker will send alarm when       |
|----------|-----------------------------------------------------------------------------------------------|
|          | the fuel level is higher than the setting value. If <u>high-percentage==0</u> or filed empty, |
|          | disable high fuel level detection.                                                            |
| Reply    | B81, <err_code></err_code>                                                                    |
|          | 01 err_code: procession error code.                                                           |
|          | OK – Succeed.                                                                                 |
|          | UNSUPPORT – Command not supported.                                                            |
|          | FAILED – Procession failed.                                                                   |
| Example  | B81,1,15,80                                                                                   |
|          | 01 Enable low and high fuel level detection calculated based on AD1                           |
|          | 02 When fuel level is lower than 15%, tracker sends alarm                                     |
|          | 03 When fuel level is higher than 80%, tracker sends alarm                                    |
| Retrieve | C04,B81                                                                                       |

| B82 – En    | able/Disable Fuel Consumption Statistics                                                                                   |
|-------------|----------------------------------------------------------------------------------------------------|
| Source      | GPRS/COM/SMS                                                                                                    |
| Description | B82, <ad-idx>,<use-acc>,<add-theft>,<clear></clear></add-theft></use-acc></ad-idx>                                         |
|             | 01 The command is used for AD fuel sensor, such as AS10; Besides, it is valid on regular tank only at present.             |
|             | 02 ad-idx: AD channel which connects to fuel sensor, value 1/2; If <u>ad-idx==0</u> , disable fuel consumption statistics. |
|             | 03 use-acc: Whether tracker connects to ACC or not. To get better calculation result, it is                                |
|             | suggested to connect IN2 to ACC. If <u>use-acc</u> field empty, by default, it is regarded that ACC connected.             |
|             | 04 add-theft: 1 The amount of oil reduced by theft is added to total fuel consumption                                      |
|             | (default); 0 The amount of oil reduced by theft is excluded from total fuel consumption.                                   |
|             | 05 clear: 0—Keep current fuel consumption data unchanged; 1—Clear current                                                  |
|             | consumption data, and calculated from 0                                                                                    |
|             | 06 After fuel consumption statistics enabled, fuel consumption data is packed in                                           |
|             | <u>fuel_consume</u> field in GPRS protocol.                                                                                |
| Reply       | B82, <err_code></err_code>                                                                                                 |
|             | 01 err_code: procession error code.                                                                                        |
|             | OK – Succeed.                                                                                                    |
|             | UNSUPPORT – Command not supported.                                                                                         |
|             | FAILED – Procession failed.                                                                                                |
| Example     | B82,1,1,1,1                                                                                                    |
|             | 01 Enable fuel consumption statistics calculated based on AD1; tracker connects to ACC                                     |
|             | via IN2; All amount, including fuel theft amount, will be statistics into total consumption;                               |
|             | After commands sent, tracker clear current consumption data, and re-calculates from 0.                                     |
| Retrieve    | C04,B82                                                                                                    |
|             | Reply: B82, <ad-idx>,<use-acc>,<add-theft></add-theft></use-acc></ad-idx>                                                  |

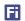

| B90 – Re    | set Tracker or Module               |
|-------------|-------------------------------------|
| Source      | GPRS/COM/SMS                        |
| Description | B90,< select >                      |
|             | 01 select: option                   |
|             | =1: Reset tracker.                  |
|             | =2: Reset GPS module.               |
|             | =3: Reset GSM module.               |
| Reply       | B90, <err_code></err_code>          |
|             | 01 err_code: procession error code. |
|             | OK – Succeed.                       |
|             | UNSUPPORT – Command not supported.  |
|             | FAILED – Procession failed.         |
| Example     | B90,1                               |
|             | 01 Reset tracker.                   |
| Retrieve    | UNSUPPORT                           |

| B91 – Se    | tting Parameters to Default                                                     |
|-------------|---------------------------------------------------------------------------------|
| Source      | GPRS/COM/SMS                                                                    |
| Description | B91                                                                             |
|             | 01 After command is set, all system parameters (except SMS password) are set to |
|             | default.                                                                        |
| Reply       | B91, <err_code></err_code>                                                      |
|             | 01 err_code: procession error code.                                             |
|             | OK – Succeed.                                                                   |
|             | UNSUPPORT – Command not supported.                                              |
|             | FAILED – Procession failed.                                                     |
| Example     | B91                                                                             |
| Retrieve    | UNSUPPORT                                                                       |

| B94 – Turn on/off LED Display |                                         |  |  |
|-------------------------------|-----------------------------------------|--|--|
| Source                        | GPRS/COM/SMS                            |  |  |
| Description                   | B94, <led-on></led-on>                  |  |  |
|                               | 01 led-on: 1turn on LED, 0turn off LED. |  |  |
|                               | 02 Default, <u>led-on</u> =1.           |  |  |
| Reply                         | B94, <err_code></err_code>              |  |  |
|                               | 01 err_code: procession error code.     |  |  |
|                               | OK – Succeed.                           |  |  |
|                               | UNSUPPORT – Command not supported.      |  |  |

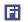

|          | FAILED – Procession failed.     |  |
|----------|---------------------------------|--|
| Example  | B94                             |  |
|          | 01 Set LED to default: turn on. |  |
| Retrieve | C04,B94                         |  |

| B98 – Setting Lower Power Parameters |                                                                                         |                          |                                   |                |
|--------------------------------------|-----------------------------------------------------------------------------------------|--------------------------|-----------------------------------|----------------|
| Source                               | GPRS/COM/SMS                                                                            |                          |                                   |                |
| Description                          | B98, <low_pwr_v>,<low_recovery_v>,<control></control></low_recovery_v></low_pwr_v>      |                          |                                   |                |
|                                      | 01 The command is used to                                                               | set the parameters of lo | w external power alarm            |                |
|                                      | 02 low_pwr_v: Low power                                                                 | alarm voltage, unit V;   | When external power in            | put is lower   |
|                                      | than <u>low_pwr_v</u> , tracke                                                          | r sends "Low Ext-Power   | " alarm, and cuts off pov         | wer supply if  |
|                                      | ر <u>control==1</u> , in order to                                                       | •                        |                                   |                |
|                                      | 03 low_recovery_v: Externa                                                              |                          |                                   |                |
|                                      |                                                                                         |                          | at external power is nor          |                |
|                                      |                                                                                         |                          | al power supply if <u>control</u> |                |
|                                      | 04 control: 1—cut off ex                                                                |                          | ·                                 |                |
|                                      |                                                                                         |                          | nput higher than <u>low rec</u>   |                |
|                                      | 05 It is suggested to set par                                                           |                          | e auto battery protection         |                |
|                                      | 06 Default settings for 12V                                                             | ·                        |                                   | 0.5            |
|                                      | OO Deladit Settings for 12V                                                             | low_pwr_v                | low_recovery_v                    |                |
|                                      | 12V Auto Battery                                                                        | 11.5V                    | 12.5V                             |                |
|                                      | 24V Auto Battery                                                                        | 23.5V                    | 24.5V                             |                |
| Reply                                | B98, <err_code></err_code>                                                              |                          |                                   |                |
| ,                                    | 01 err_code: procession err                                                             | or code.                 |                                   |                |
|                                      | OK – Succeed.                                                                           |                          |                                   |                |
|                                      | UNSUPPORT – Command not supported.                                                      |                          |                                   |                |
|                                      | FAILED – Procession failed.                                                             |                          |                                   |                |
| Example                              | B98,11.5,12.5                                                                           |                          |                                   |                |
|                                      | 01 Setting low external threshold to 11.5V, and recovery voltage to 12.5V, auto battery |                          |                                   | auto battery   |
|                                      | protection is disabled, tracker is always powered from external supply.                 |                          |                                   |                |
|                                      |                                                                                         |                          |                                   |                |
|                                      | B98,0,0,1                                                                               |                          |                                   |                |
|                                      | 01 Setting adaptive low ex                                                              | •                        | ker judges voltage autom          | natically, and |
|                                      | cuts off when low external input.                                                       |                          |                                   |                |
|                                      | cats on when low external                                                               |                          |                                   |                |

| B99 – OTA using FTP Server |                                                                                                    |  |
|----------------------------|----------------------------------------------------------------------------------------------------|--|
| Source                     | GPRS/COM/SMS                                                                                                    |  |
| Description                | B99, <file_name>,<option>,<ftp_address>,<ftp_port>,<ftp_loginid>,<ftp_loginpwd>,<apn< td=""></apn<></ftp_loginpwd></ftp_loginid></ftp_port></ftp_address></option></file_name> |  |

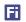

|          | . –                                                                                                    | >, <apn_name>,<apn_pwd></apn_pwd></apn_name>                                                                          |  |  |
|----------|----------------------------------------------------------------------------------------------------|----------------------------------------------------------------------------------------------------|--|--|
|          |                                                                                                    | 01 file_name: file name for OTA, should be "xxx.bin" format                                                           |  |  |
|          |                                                                                                    | tion for OTA, when the field empty, using default setting                                                             |  |  |
|          | option                                                                                                    | Description                                                                                                    |  |  |
|          | 0(default)                                                                                                    | Normal OTA, tracker check whether <u>file name</u> match current version                                              |  |  |
|          |                                                                                                    | or not                                                                                                    |  |  |
|          | 1                                                                                                    | Mandatory OTA, tracker doesn't check <u>file name</u>                                                                 |  |  |
|          | 03 ftp_addres                                                                                                    | ss: FTP server address, default 47.88.17.17                                                                           |  |  |
|          | 04 ftp_port: F                                                                                                    | TP server port, default 21                                                                                            |  |  |
|          |                                                                                                    | d, ftp_loginpwd: FTP login user-name and password, when fields empty, ault account on 47.88.17.17                     |  |  |
|          | _                                                                                                    | name, apn_pwd: APN setting for FTP connection, default, tracker using the ing as <u>B01</u> command                   |  |  |
|          |                                                                                                    | command received, tracker matches <u>file_name</u> to current firmware version, oTA according to result               |  |  |
|          |                                                                                                    | 08 During OTA operation, tracker will disconnect from tracking server, stop timing uploading/photographing.           |  |  |
|          | 09 The timed                                                                                                    | 09 The timeout for FTP OTA is 15mins, when exceed, tracker will restart automatically, and connect to tracking server |  |  |
|          | 10 External p                                                                                                    | 10 External power connection is needed during OTA operation, it is used for tracking reboot after OTA finished        |  |  |
| Donly    |                                                                                                    |                                                                                                    |  |  |
| Reply    | B99, <err_str></err_str>                                                                                                    | 01 err_str: Error code, string format                                                                                 |  |  |
|          |                                                                                                    |                                                                                                    |  |  |
|          | "Invalid BIN file" - <u>file_name</u> doesn't match current firmware version  "No out pur Please Connect in 1 Emine" External power disconnect |                                                                                                    |  |  |
|          |                                                                                                    | "No ext-pwr, Please Connect in 15mins" – External power disconnect                                                    |  |  |
|          | "The Same Version" – file_name has the same version to current firmware version                                                                |                                                                                                    |  |  |
|          |                                                                                                    | «" – OTA start                                                                                                    |  |  |
| Example  | B99,S20-V1.0                                                                                                    |                                                                                                    |  |  |
| Lvamble  | ,                                                                                                    | tracker will connect to 47.88.17.17:21, using default FTP account for file                                            |  |  |
|          | download                                                                                                    |                                                                                                    |  |  |
|          | B99,S20-V1.0                                                                                                    | 9.bin,1, 120.24.95.123,9208,klone,klone@@2017                                                                         |  |  |
|          | 01 Start O                                                                                                    | TA, tracker will connect to <u>120.24.95.123:9208</u> , and upgrade to in"                                            |  |  |
|          | · ·                                                                                                    | —<br>name and password of FTP server is " <u>klone</u> " and "klone@@2017"                                            |  |  |
| Retrieve |                                                                                                    | ·                                                                                                    |  |  |
| L        |                                                                                                    |                                                                                                    |  |  |

| C01 – Retrieve Position Information |                                                            |
|-------------------------------------|------------------------------------------------------------|
| Source                              | COM/SMS/GPRS                                               |
| Description                         | C01                                                        |
|                                     | 01 After command is set, tracker sends a position message. |

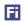

| 02 When alarm detected, tracker sends alarm SMS with C01 format automatically, to all                                     |  |
|----------------------------------------------------------------------------------------------------|--|
| SOS number(s).                                                                                                    |  |
| 03 When command is sent via GPRS, tracker replies normal position data.                                                   |  |
| When command is sent via GPRS, the replied data is normal position package.                                               |  |
| When command is sent via SMS/COM                                                                                          |  |
| <string_head>,yyyy-MM-dd hh:mm:ss, <spd>KM/h,<gprs_st>,<gps_fix>,EXPW:<pst></pst></gps_fix></gprs_st></spd></string_head> |  |
| http://maps.google.com/maps?q= <latitude>,<longitude>&amp;t=m</longitude></latitude>                                      |  |
| a string_head: SMS head string, for normal position data, string_head is empty, for                                       |  |
| alarm data, refer to Appendix-A for default string.                                                                       |  |
| b yyyy-MM-dd hh:mm:ss: current date & time, which is effected by B14 command setting.                                     |  |
| c spd: current speed, unit km/h.                                                                                          |  |
| d gprs_st: GPRS link status, value: "Connected" or "Disconnected".                                                        |  |
| e gps_fix: GPS signal status, 'A'-fixed, 'V'-not fixed.                                                                   |  |
| f PST: Status of ext-power input, "ON" ext-power is connected, "OFF" ext-power                                            |  |
| is disconnected.                                                                                                    |  |
| g Latitude, Longitude: Latitude and longitude of last position point.                                                     |  |
| C01                                                                                                    |  |
| UNSUPPORT                                                                                                    |  |
|                                                                                                    |  |

| C02 – Retrieve Firmware/Hardware Version, SN, IMEI |                                                                  |  |  |
|----------------------------------------------------|------------------------------------------------------------------|--|--|
| Source                                             | GPRS/COM/SMS                                                     |  |  |
| Description                                        | C02                                                              |  |  |
| Reply                                              | Uploading data format:                                           |  |  |
|                                                    | C02, <imei>,<sn>,<fw_ver>,<hw_ver></hw_ver></fw_ver></sn></imei> |  |  |
|                                                    | 01 IMEI: IMEI of tracker.                                        |  |  |
|                                                    | 02 SN: Serial number of tracker.                                 |  |  |
|                                                    | 03 fw_ver: Firmware version.                                     |  |  |
|                                                    | 04 hw_ver: Hardware version.                                     |  |  |
| Example                                            | C02                                                              |  |  |
| Retrieve                                           | UNSUPPORT                                                        |  |  |

| C03 – Retrieve Supply Power Status |                                                                                        |  |  |
|------------------------------------|----------------------------------------------------------------------------------------|--|--|
| Source                             | GPRS/COM/SMS                                                                           |  |  |
| Description                        | C03                                                                                    |  |  |
| Reply                              | Uploading data format:                                                                 |  |  |
|                                    | C03, <extp_v>,<bat_v>,<bat_percentage></bat_percentage></bat_v></extp_v>               |  |  |
|                                    | 01 extp_v: Voltage of ext-power, unit V. Charge supplier voltage for handheld tracker. |  |  |
|                                    | 02 bat_v: Voltage of internal battery.                                                 |  |  |

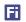

|          | 03 bat_percentage: Percentage of internal battery capacity. |  |
|----------|-------------------------------------------------------------|--|
| Example  | C03                                                         |  |
| Retrieve | UNSUPPORT                                                   |  |

| C04 – Retrieve Parameter Setting |                                                                             |  |  |
|----------------------------------|-----------------------------------------------------------------------------|--|--|
| Source                           | GPRS/COM/SMS                                                                |  |  |
| Description                      | C04, <cmd-code>,<query_para></query_para></cmd-code>                        |  |  |
|                                  | 01 cmd-code: Command code to be retrieved.                                  |  |  |
|                                  | 02 query_para: Query parameter; refer to chapters above for detail.         |  |  |
| Reply                            | C04, <cmd>,<cmd-para></cmd-para></cmd>                                      |  |  |
|                                  | 01 cmd-code: The same as sending command.                                   |  |  |
|                                  | 02 cmd-para: Retrieved parameter string, the same format as setting command |  |  |
|                                  | described in the above chapters.                                            |  |  |
| Example                          | Refer to chapters above.                                                    |  |  |
| Retrieve                         | UNSUPPORT                                                                   |  |  |

| C06 – Re    | trieve Basic Information of Tracker                                                                                                    |  |  |
|-------------|----------------------------------------------------------------------------------------------------|--|--|
| Source      | GPRS/COM/SMS                                                                                                    |  |  |
| Description | C06                                                                                                    |  |  |
|             | 01 Retrieve basic information of tracker in batch                                                                                             |  |  |
|             | 02 The command is commonly used for GPRS linkage lost debug                                                                                   |  |  |
| Reply       | C06, <gid>,<ip>:<port>,<tcp udp="">;APN:<apn>,<apn_user>,<apn_pwd>;EXT:<ext_p>,BAT</ext_p></apn_pwd></apn_user></apn></tcp></port></ip></gid> |  |  |
|             | : <bat_v>;B03:<base_int>,<accoff_int>,<ns_int>;<acc off="" on="">,<moving stop=""></moving></acc></ns_int></accoff_int></base_int></bat_v>    |  |  |
|             | 01 GID: Tracker ID for GPRS data, default IMEI                                                                                                |  |  |
|             | 02 ip, port: Server setting in tracker                                                                                                    |  |  |
|             | 03 TCP/UDP: Transport protocol setting, string, value "TCP" / "UDP"                                                                           |  |  |
|             | 04 apn, apn_user, apn_pwd: APN setting in tracker                                                                                             |  |  |
|             | 05 ext_p: Voltage of external power supply, unit V                                                                                            |  |  |
|             | 06 bat_v: Voltage of internal battery, unit V                                                                                                 |  |  |
|             | 07 base_int, accoff_int, ns_int: GPRS uploading interval for normal situation, for ACC OFF,                                                   |  |  |
|             | for parking status, which is the same as BO3 setting                                                                                          |  |  |
|             | 08 ACC ON/OFF: Current ACC status, string, value "ACC ON" / "ACC OFF"                                                                         |  |  |
|             | 09 Moving/STOP: Current motion status, string, value "Moving" / "STOP"                                                                        |  |  |
| Example     | Command: C06                                                                                                    |  |  |
|             | Reply:                                                                                                    |  |  |
|             | C06,861694033095389,47.88.35.165:10502,TCP;APN:CMNET,,;EXT:12.00V,BAT:4.17V;B03                                                               |  |  |
|             | :100,0,0,ACC OFF,Stop                                                                                                    |  |  |
| Retrieve    | UNSUPPORT                                                                                                    |  |  |

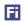

| C08 – Retrieving AD voltage |                                                                                                    |  |  |  |
|-----------------------------|----------------------------------------------------------------------------------------------------|--|--|--|
| Source                      | GPRS/COM/SMS                                                                                       |  |  |  |
| Description                 | C08, <rt-data></rt-data>                                                                           |  |  |  |
|                             | 01 The command is used to retrieve voltage on AD port.                                             |  |  |  |
|                             | 02 rt-data: 1(default)—Tracker reply real-time voltage; 0—Tracker does smooth filtration,          |  |  |  |
|                             | and then replies                                                                                   |  |  |  |
|                             | 03 Different for <u>rt-data</u>                                                                    |  |  |  |
|                             | <u>rt-data==1</u> : Voltage is related to sensor itself, when sensor signal is stable, sending     |  |  |  |
|                             | CO8 command for retrieving, and the result would be true                                           |  |  |  |
|                             | <u>rt-data==0</u> : Voltage is related not only to sensor itself, but to working environment       |  |  |  |
|                             | (e.g. fuel sensor voltage on running vehicle). Tracker needs at least 1min to sample               |  |  |  |
|                             | enough data, does smooth filtration. There could have some error to true voltage.                  |  |  |  |
|                             | 04 The result of <u>C08</u> reply is actual voltage on AD port, which isn't effected by <u>B34</u> |  |  |  |
|                             | command setting                                                                                    |  |  |  |
| Reply                       | C08, <ad1>:<ad1-voltage></ad1-voltage></ad1>                                                       |  |  |  |
|                             | 01 ad1-voltage: Voltage on AD1, unit V                                                             |  |  |  |
| Example                     | Command: C08                                                                                       |  |  |  |
|                             | Reply: C08,AD1:4.32                                                                                |  |  |  |
| Retrieve                    | UNSUPPORT                                                                                          |  |  |  |

| S09 – Setting GPRS Heartbeat Interval |                                                                                                 |  |  |  |
|---------------------------------------|-------------------------------------------------------------------------------------------------|--|--|--|
| Source                                | GPRS/COM/SMS                                                                                    |  |  |  |
| Description                           | S09, <acc-on-interval>,<acc-off-interval></acc-off-interval></acc-on-interval>                  |  |  |  |
|                                       | 01 Heartbeat package is independent from normal GPRS position one                               |  |  |  |
|                                       | 02 acc-on-interval, acc-off-interval: Heartbeat interval for ACC ON and ACC OFF, unit: s;       |  |  |  |
|                                       | default <u>acc-on-interval==0</u> , <u>acc-off-interval==0</u> , which means heartbeat disabled |  |  |  |
|                                       | 03 When <u>acc-on-interval</u> or <u>acc-off-interval</u> is set to 0, heartbeat disabled for   |  |  |  |
|                                       | corresponding ACC status                                                                        |  |  |  |
|                                       | 03 Heartbeat data will not be saved to blind buffer; When new heartbeat package                 |  |  |  |
|                                       | generated, old and unsent one will be discarded                                                 |  |  |  |
| Reply                                 | S09, <err_code></err_code>                                                                      |  |  |  |
|                                       | 01 err_code: procession error code.                                                             |  |  |  |
|                                       | OK – Succeed.                                                                                   |  |  |  |
|                                       | UNSUPPORT – Command not supported.                                                              |  |  |  |
|                                       | FAILED – Procession failed.                                                                     |  |  |  |
| Example                               | S09,180,300                                                                                     |  |  |  |
|                                       | 01 Setting heartbeat interval to 180s for ACC ON, and 300s for ACC OFF                          |  |  |  |
|                                       | \$09,0,300                                                                                      |  |  |  |
|                                       | 01 Setting heartbeat interval to 300s for ACC OFF, and disable heartbeat for ACC ON             |  |  |  |
|                                       | S09                                                                                             |  |  |  |

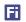

|          | 01 Disable heartbeat for both ACC ON and ACC OFF |  |
|----------|--------------------------------------------------|--|
| Retrieve | C04,S09                                          |  |

| S13 – Sw    | vitching A02 Package Format                                                                                              |  |  |
|-------------|----------------------------------------------------------------------------------------------------|--|--|
| Source      | GPRS/COM/SMS                                                                                                    |  |  |
| Description | S13, <type>,<tmrout>,<re-send-cnt></re-send-cnt></tmrout></type>                                                         |  |  |
|             | 01 Tracker supports two GPRS package format, <u>A01</u> and <u>A02</u> ; <u>S13</u> command is used to switch the format |  |  |
|             | 02 type: Package format select, 0— <u>A01</u> format, 1— <u>A02</u> format                                               |  |  |
|             | A01 format: normal package format, no acknowledge needed from server                                                     |  |  |
|             | A02 format: uolpad-acknowledge format, tracker wait for acknowledge for uploading                                        |  |  |
|             | confirmation; Re-send package if no acknowledge received                                                                 |  |  |
|             | 03 tmrout: re-send timeout, unit s, default 60s; After <u>A02</u> package uploaded, tracker                              |  |  |
|             | re-sends the same package after <u>tmrout</u> seconds if no acknowledge received                                         |  |  |
|             | 04 re-send-cnt: Maximum package re-sending times; Tracker aborts package when                                            |  |  |
|             | exceeds <u>re-send-cnt</u> times; default 0, which means package will be uploaded always                                 |  |  |
|             | 05 <u>tmrout</u> , <u>re-send-cnt</u> valid under <u>A02</u> mode                                                        |  |  |
| Reply       | S13, <err_code></err_code>                                                                                               |  |  |
|             | 01 err_code: procession error code.                                                                                      |  |  |
|             | OK – Succeed.                                                                                                    |  |  |
|             | UNSUPPORT – Command not supported.                                                                                       |  |  |
|             | FAILED – Procession failed.                                                                                              |  |  |
| Example     | S13,1                                                                                                    |  |  |
|             | 01 Enable A02 format, tmrout and re-send-cnt use default setting (tmrout==60,                                            |  |  |
|             | re-send-cnt==0)                                                                                                    |  |  |
|             | 02 Tracker will upload package every 60s always if no acknowledge received                                               |  |  |
| Retrieve    | C04,S13                                                                                                    |  |  |

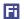

### Appendix A – Alarm code and alarm parameter

The following table describes the relationship of  $\underline{alm\text{-}code}$  and  $\underline{alm\text{-}para}$  in GPS Position/Alarm data:

| alm-code | alm-para                  | Description           | SMS Head String  |
|----------|---------------------------|-----------------------|------------------|
| 1        | NULL                      | Distance tracking     | Distance         |
| 2        | NULL                      | Input1 active         | SOS              |
| 3        | NULL                      | Input1 inactive       | IN1 Inactive     |
| 4        | NULL                      | Input2 active         | IN2              |
| 5        | NULL                      | Input2 inactive       | IN2 Inactive     |
| 14       | Ext-power voltage, unit V | Ext-power low         | Low Ext-Power    |
| 15       | NULL                      | Ext-power lost        | Ext-Power Cut    |
| 16       | NULL                      | Ext-power re-connect  | Ext-Power On     |
| 17       | Battery voltage, unit V   | Internal battery low  | Low Battery      |
| 18       | NULL                      | Speeding alarm        | Speeding         |
| 23       | NULL                      | Harsh accelerate      | Harsh Accelerate |
| 24       | NULL                      | Harsh braking         | Harsh Braking    |
| 27       | NULL                      | Fatigue driving       | Fatigue Driving  |
| 28       | NULL                      | Fatigue relieve       | Fatigue Relieve  |
| 33       | Hexadecimal character:    | Exit geo-fence        | Exit Fence       |
|          | bit[7:4]: geo-fence type: |                       |                  |
|          | 0 - Circle fence          |                       |                  |
|          | 1 - Polygon fence         |                       |                  |
|          | bit[3:0]: index of fence  |                       |                  |
| 34       | The same as "Exit         | Enter geo-fence       | Enter Fence      |
|          | geo-fence"                |                       |                  |
| 35       | NULL                      | Idling Alarm          | Idling Alarm     |
| 44       | NULL                      | Fuel Theft Alarm      | Fuel Theft       |
| 45       | NULL                      | Fuel Filling Alarm    | Fuel Filling     |
| 46       | NULL                      | Low Fuel Level Alarm  | Fuel Level Low   |
| 47       | NULL                      | High Fuel Level Alarm | Fuel Level High  |